*Quand l'informatique vise l'omnipratique*

# *Utiliser l'informatique durant la consultation médicale une randonnée à plusieurs étapes !*

Jean Ouellet

**3**

*Nous assisterons aux entretiens de deux collègues dans un nouveau GMF. Docteure Véronique, férue d'informatique depuis des années, s'est mise dans la tête d'initier sa collègue et amie d'entraînement àvélo, Chantale, à l'informatique médicale.*

– Bonjour Véronique, satisfaite de notre randonnée de vélo en Estrie de la fin de semaine ?

– Super, et toi Chantale ?

– Pour le vélo, c'était parfait. Ouf ! Toute une trotte ! On a bien fait de planifier chacune des étapes. Ce matin, je reçois l'ordinateur du projet GMF. Je me demande bien ce que je vais en faire. Je n'ai même pas de place sur mon bureau pour le mettre !

– Voyons Chantale, te passerais-tu de ton ordinateur à la maison ? Dis-moi, comment ferais-tu pour planifier nos randonnées de vélo (*<www.velo.qc.ca>*) sans ton ordinateur et MapQuest (*<www.mapquest.com>*) ? As-tu le temps de prendre un café ? Viens dans mon bureau, j'ai quelque chose à te proposer. Comme c'est toi qui m'as fait découvrir le plaisir des randonnées à vélo, j'aimerais te faire connaître l'utilité d'un ordinateur dans un cabinet de consultation. Tu vas voir ! Cet appareil est aussi utile au cabinet qu'à la maison, sauf qu'il faut bien planifier ses moments d'utilisation. Bon sais-tu où placer l'écran sur ton bureau ? D'après toi, le patient doit-il voir l'écran ?

– Voyons Véronique, la médecine c'est confidentiel. C'est sûr que je vais m'assurer que les patients ne voient pas l'écran.

Le D<sup>r</sup> Jean Ouellet, omnipraticien, exerce à l'Unité de mé*decine familiale de l'Hôpital de l'Enfant-Jésus et est professeur agrégé de clinique à l'Université Laval, à Québec.* –C'est vrai qu'il ne faut pas laisser des informations au sujet des autres patients à la vue de tous sur l'écran!!! Comme solution, je te suggère tout de même de placer l'écran à la vue du patient. Ainsi, tu pourras utiliser l'ordinateur pour faire de l'enseignement à tes patients à l'aide de planches anatomiques provenant du moteur de recherche Google section images (*http://images. [google.ca/images?q=anatomie+colonne&svnum=10&hl=](http://images.google.ca/images?q=anatomie+colonne&svnum=10&hl=fr&lr=&ie=UTF-8&sa=G&imgsz=xxlarge) fr&lr=&ie=UTF-8&sa=G&imgsz=xxlarge*). C'est génial ! Pour la confidentialité, je te montrerai à activer, dans les préférences du logiciel d'exploitation, l'économiseur d'écran pour masquer automatiquement l'écran avec une belle photo comme celle de notre excursion de vélo en Estrie. Encore mieux, tu peux composer un message éducatif qui masquera l'écran à ta demande comme : « Votre médecin peut vous aider à arrêter de fumer, pourquoi ne pas lui en parler!». C'est simple à réaliser et pas compliqué pour deux sous.

–Véronique, je ne veux pas te décevoir, mais je ne suis pas sûre de vouloir utiliser l'ordinateur en présence d'un patient!!! J'ai déjà plein de choses à m'occuper… – Tu as raison. Au début, il est sage d'y aller progressivement et d'utiliser les applications informatiques avant ou après la consultation. Chantale, tu me donnes une idée. Ce qui pourrait être intéressant pour t'initier à l'ordinateur dans un bureau de consultation, ce serait de t'y prendre par étapes et de te laisser le temps de te familiariser avec chacune d'elles. Tu y vas

*Au début, il est sage d'y aller progressivement et d'utiliser les applications informatiques avant ou après la consultation.* 

*Repère*

« mollo ». Comme en vélo, on commence par les trajets faciles. Le premier parcours portera sur le début d'une période de consultation (l'échauffement), le second sur la fin des consultations (la récupération) et, enfin, sur l'entrevue avec le patient (dans le feu de l'action). Tu piges ? – D'accord, Véronique, ça fait assez longtemps que je te vois « travailler sur ton clavier », je pense que je vais accepter ta proposition.

– Parfait ! Si tu veux, on commence demain à 8 h !

### *L'échauffement, 15 minutes bien rentables et qui évitent les blessures !*

– Bonjour Chantale ! En forme pour ta première randonnée médicale avec ton ordinateur ?

– Je suis prête, j'ai déjà une belle photo de vélo sur mon économiseur d'écran. Le technicien m'a montré comment m'y prendre pour installer des photos. Je me sens déjà plus sûre de moi !

– C'est bon ça ! Commençons par le début, veux-tu ?

En amorçant ma période clinique, bien calme avec un bon café, j'amorce la journée en vérifiant mes courriels, tiens! Déjà un bon exemple: c'est l'avis de Santé Canada sur les médicaments. Voici son contenu : « L'utilisation concomitante de Paxil® ou Paxil CR<sup>MC</sup> et du pimozide (Orap®) est contre-indiquée, car il y a un risque de torsade de pointes ». Tu peux t'inscrire à la liste de distribution à l'adresse électronique *www.hc-sc.gc.ca/dhp-mps/ medeff/index\_f.html,* [et tu recevras automatiquement](www.hc-sc.gc.ca/dhp-mps/medeff/index_f.html) les avis.

Je consulte aussi la liste des patients que je vais rencontrer. Pour cette dame, j'attends les résultats des dosages hormonaux pour discuter d'hormonothérapie. Je ne me souviens pas de les avoir vus. Un coup d'œil dans le module « résultats de laboratoire » à l'agence et hop ! J'ai immédiatement les résultats de la ponction veineuse qu'elle a subie cette semaine. Elle va certainement me poser de bonnes questions sur l'hormonothérapie et le cancer du sein. Ça fait un petit moment que j'ai lu sur les risques du cancer du sein. Laisse-moi vérifier sur le Web dans le moteur de recherche de Critique et Pratique, en [entrant le mot « hormonothérapie » \(](http://machaon.fmed.ulaval.ca/medecine/cetp)*http://machaon. fmed.ulaval.ca/medecine/cetp*). Ce moteur me permet de retrouver tous les résumés critiques de cette chronique publiée dans *L'Actualité médicale*. Tiens! Voici un résumé récent d'une méta-analyse sur l'hormonothérapie et le cancer. Regarde cet extrait de la conclusion : « Les auteurs indiquent que la prise d'hormones pendant 5, 10 et 15 ans est associée respectivement à un excès de 2, 6 et 12 cas de cancer du sein pour 1000 utilisatrices.» Tu vois, ces informations sont importantes pour le clinicien lorsqu'il discute des risques associés à l'hormonothérapie, car elles sont plus « parlantes» que le risque relatif seul.

– Wow ! Véronique, tu m'impressionnes. En cinq minutes, tu as vérifié un avis de Santé Canada sur des médicaments et lu le résumé d'un article tout à fait utile pour ta patiente !

– Puisque nous n'avons jamais beaucoup de temps avant de commencer les consultations, je cherche des données cliniques sur des sites Internet de qualité que j'ai ajoutés à mes favoris. Mon préféré est « UpToDate » (*<www.uptodate.com>*). Malheureusement, ce n'est pas gratuit. En moins de cinq minutes parfois, même en compagnie du patient, je le consulte et trouve réponse à mes questions. Encore hier, j'avais un patient chez qui je soupçonnais une maladie cœliaque. En moins de deux, j'ai trouvé le nom des anticorps à doser. Je te le dis, c'est vraiment efficace !

Parfois, j'ai besoin de refaire le point sur un problème donné. La revue *Le Médecin du Québec* sur le site de la FMOQ répond bien à cela. C'est une petite mine de renseignements bien à nous et rapidement accessible grâce au moteur de recherche. Tous les articles sont indexés depuis 1980 et disponibles en format PDF à partir des numéros de l'an 2000. Mon numéro préféré ces jours-ci est celui qui porte sur « le trouble déficitaire de l'attention et l'hyperactivité ». J'y retrouve les critères diagnostiques à consulter avec les parents et un questionnaire de dépistage à l'intention des parents et des enseignants (*www.fmoq.org/ [MedecinQuebec/ParutionsRecentes/Index.aspx](www.fmoq.org/MedecinQuebec/ParutionsRecentes/Index.aspx)*).

Bon ! Je crois, Chantale, que tu auras assez de choses à pratiquer pour cette semaine. Lâche pas !

– Merci Véronique ! Je te donne des nouvelles dans quelques jours.

Pour en savoir un peu plus sur les bibliothèques électroniques sur le Web, consultez les articles des  $D^{rs}$  Cauchon et Leduc dans ce numéro.

#### *La récupération ou le retour au calme*

Deux randonnées de vélo plus tard, nous retrouvons nos deux cyclistes au cabinet à la fin d'une journée de travail.

– Puis Chantale, comment te débrouilles-tu avec l'informatique ?

– Ça va! Même si j'ai eu un peu de difficulté au début avec

notre logiciel de rendez-vous. Après une courte formation avec une secrétaire, j'apprécie plus facilement d'avoir accès plusieurs jours à l'avance à ma liste de rendez-vous. Je peux ainsi prévoir mes lectures au sujet de certains patients ou projeter le moment pour revoir un patient nécessitant une consultation rapprochée. J'en profite aussi pour me gâter un peu. Dans mon auto, j'écoute à la radio les critiques de spectacles et, en arrivant au travail, j'achète rapidement par Internet d'excellents billets !

– Bravo ! Tu progresses plus vite que prévu ! Maintenant, si tu le veux bien, je vais t'entretenir des avantages que tu peux retirer de ton ordinateur à la fin d'une période de travail. C'est un bon moment pour des activités administratives. Je peux, en terminant mes dossiers, vérifier quelques résultats de laboratoire urgents, comme la formule sanguine demandée ce matin pour une femme présentant des ménorragies, le RIN toujours instable d'un autre, les valeurs d'électrolytes du patient souffrant d'insuffisance cardiaque grave que l'infirmière du CLSC a vu ce matin. Comme je ne reviens pas à la clinique demain, cette vérification des résultats m'épargnera plusieurs appels téléphoniques !

Progressivement, chaque région du Québec rend les résultats de laboratoire de nos patients accessibles par Internet. Sais-tu que 78% des médecins du projet SI-RIL dans la région de Laval considéraient avoir un accès plus rapide aux résultats de laboratoire grâce à leur réseau informatisé. C'est tout un avantage ça, n'est-ce pas ?

– Véronique, tu as raison ! Le module sur les résultats, ça m'intéresse !

– Une fois que tu connaîtras le logiciel, tu réaliseras qu'il est même facile de l'utiliser durant une consultation avec le patient pour lui présenter le graphique de ses résultats d'hémoglobine glyquée de la dernière année. Franchement Chantale, je te recommande de suivre la formation concernant le logiciel sur les résultats de laboratoire. Comme ça, tu risques moins de t'épuiser… comme à vélo quand on va trop vite, trop loin !

Avant de quitter pour la maison, je vais faire un petit saut sur le site Internet de la RAMQ (*www.ramq.gouv.qc.ca/ [fr/professionnels/servicesenligne.shtml](www.ramq.gouv.qc.ca/fr/professionnels/servicesenligne.shtml)*). Puisque ce matin j'ai travaillé au centre d'accueil et que je suis rémunérée

à tarif horaire comme toi, je vais sur le service en ligne de la RAMQ pour remplir ma feuille de temps. Je peux même le faire à partir de chez moi. À la fin de la semaine, j'envoie ma feuille à mon chef de service toujours par Internet. Finis les retards et c'est très simple ! Ce système fonctionne pour les honoraires fixes, le salariat, la vacation, la tarification horaire et les honoraires forfaitaires. Regarde, pendant que je suis dans la section du service en ligne de la RAMQ, je fais la demande pour un médicament d'exception, le Diamicron®. C'est très facile et très rapide, surtout si tu n'as pas de secrétaire à ta disposition pour inscrire les données administratives et transmettre la télécopie. C'est même possible de trouver, sur les sites de la RAMQ et du Conseil du médicament, les indications reconnues pour le paiement des médicaments d'exception à l'annexe IX de la liste de médicaments de la RAMQ au *[www.ramq.gouv.qc.ca/fr/professionnels/listmed/pdf/](www.ramq.gouv.qc.ca/fr/professionnels/listmed/pdf/modification/annexe_9.pdf) modification/annexe\_9.pdf* et *<www.cdm.gouv.qc.ca>*

En terminant, je vais aller voir sur le site Internet du club de tennis. Je peux nous réserver un terrain à midi demain, qu'en penses-tu ?

– Toi Véronique avec ton ordinateur !

## *Dans le feu de l'action ou quand le patient consulte l'écran avec son médecin*

Nous retrouvons nos deux médecins. Chantale est un peu triste. Son vélo est remisé pour l'hiver. Qu'à cela ne tienne! Véronique arrive et se prépare à lui parler d'un site Internet sur le ski (*<www.quebecskisurf.com>*) !

– Bonjour Chantale ! Puis, comment t'organises-tu avec ton ordinateur ?

– Je fais des progrès! Comme en ski, j'aime que ça bouge. J'ai suivi ton conseil et je suis allée à la formation du module « Résultats de labo ». Maintenant, je sais imprimer des graphiques sur les taux de cholestérol. J'ai pris le tour de le faire durant l'entrevue pour motiver certains patients. Là-dessus, l'expérience m'a appris qu'il faut placer l'imprimante un peu en retrait et à l'opposé du patient. Sinon, le bruit d'impression perturbe la communication. Comme tu vois, moi aussi j'ai mes p'tits trucs !

– Il est maintenant grand temps de te parler de l'application informatique la plus appréciée des médecins: les conseillers

*L'application informatique la plus appréciée des médecins : les conseillers pharmacothérapeutiques électroniques.*

#### *Tableau I*

*Données habituellement contenues dans les conseillers pharmacothérapeutiques électroniques*

- **O** Indications
- **O** Contre-indications
- Posologie selon l'âge et les indications
- **O** Effets indésirables
- **O** Précautions usuelles et durant la grossesse
- **Interactions médicamenteuses**
- **O** Pharmacocinétique et moment d'administration
- Tableaux comparatifs de la classe
- **O** Types de formulation
- **O** Calculateurs de doses selon le poids
- **O** Produits naturels
- **O** Recommandations sur le traitement des infections
- **O** Etc.

*Tableau II*

pharmacothérapeutiques électroniques, aussi appelés « aviseurs ». Il est facile de les utiliser en présence des patients, et ils renferment de l'information bien synthétisée, plus à jour et facile d'accès comparativement au *CPS*. Le *tableau I* présente les renseignements fréquemment inclus dans ces guides. La FMOQ et le CMQ considèrent que ces applications devraient être à la disposition des médecins avant bien d'autres applications. La littérature médicale des dernières années appuie la pertinence de ces outils d'aide à la décision pour le clinicien.

Avant de se procurer un de ces logiciels, en plus d'y

trouver l'information désirée et une bonne convivialité à l'usage, il faut s'assurer qu'une bonne équipe de surveillance du contenu pharmaceutique en fera la mise à jour régulièrement. Il existe plusieurs fournisseurs d'applications. Le *tableau II* en présente quelques-uns.

En plus de leurs banques de connaissances, quelques logiciels offrent la possibilité de conserver le profil pharmacologique des patients ou de le jumeler à un dossier patient électronique. Une fois les médicaments inclus dans le dossier du patient, plusieurs actions en sont facilitées, comme la consultation des interactions et le renouvellement des ordonnances.

Chantale, la première fois que tu regarderas les effets secondaires d'un médicament en présence d'un patient, ne fais pas le saut. Il va regarder avec toi, ne t'inquiète pas. L'alliance avec ton patient n'en sera que plus grande. Le logiciel que nous utilisons dans notre clinique permet aussi de calculer automatiquement les posologies pédiatriques et de connaître la saveur et le coût des antibiotiques. Pendant la consultation sans rendez-vous, cette fonction permet de gagner beaucoup de temps et augmente la précision du travail.

En terminant, combien de fois as-tu entendu un patient dire : « Je ne me souviens pas de ce que le médecin m'a dit ». La solution à ce problème est de remettre de l'information écrite au patient. Ton ordinateur peut encore une fois te faciliter la tâche. Tu peux y conserver une copie électronique ou numérisée des documents que tu distribues fréquemment à tes patients (diète en cas de gastro-entérite, conseils sur l'hypertension, importance de l'alimentation en lien avec le RIN, etc.).

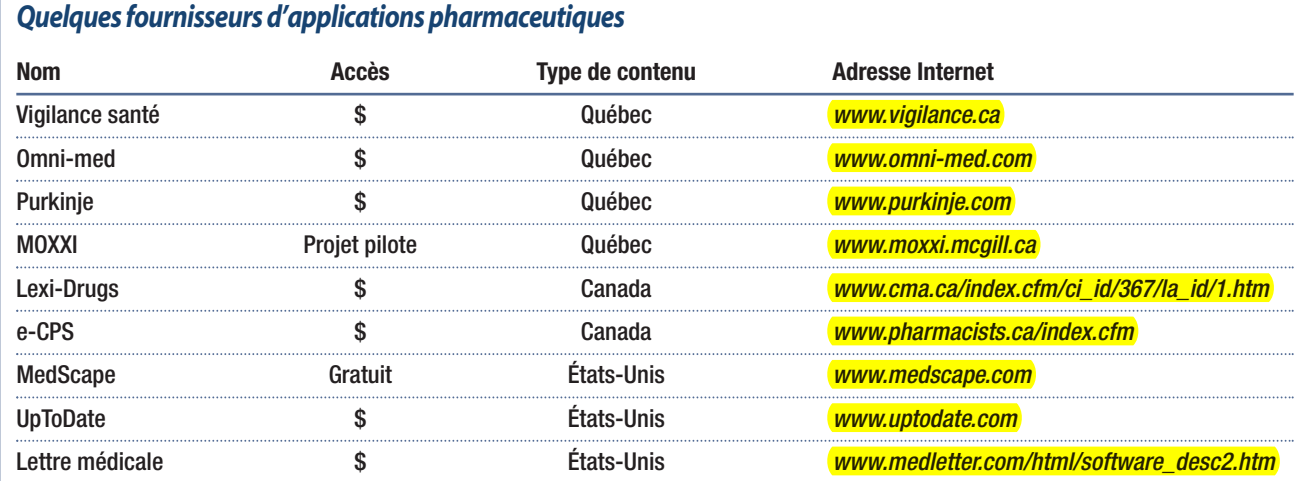

#### *Tableau III*

*Liste de sites sur la santé destinés aux patients* 

**Collège des médecins du Québec** *<www.cmq.org/Pages/rapides/populati/infopop>*

**Collège canadien des médecins de famille** *www.cfpc.ca/French/cfpc/programs/ [patient%20education/default.asp?s=1](www.cfpc.ca/French/cfpc/programs/patient%20education/default.asp?s=1)*

**Santé Canada** *<www.hc-sc.gc.ca>*

**Réseau canadien de la santé** *<www.reseau-canadien-sante.ca>*

**Association médicale canadienne** *[www.cma.ca/index.cfm/ci\\_id/121/la\\_id/2.htm](www.cma.ca/index.cfm/ci_id/121/la_id/2.htm)*

**Société canadienne de pédiatrie** *<www.soinsdenosenfants.cps.ca>*

Chantale, c'est surprenant toute l'aide que le Web peut apporter ! Encore ce matin, une dame âgée souffrant d'acouphènes voulait comprendre son état. Pour l'aider, je suis allée dans la section grand public du site de l'AMC et j'ai imprimé la section du *Guide familial des* symptômes du D<sup>r</sup> André-H. Dandavino sur le sujet. La patiente est partie avec sa copie en main, enfin confiante de pouvoir compléter sa quête d'information avec ce document. Quelques excellents sites sont accessibles aux professionnels et aux patients. Cherche un peu et vérifie. Plusieurs de nos patients vont déjà sur le Web pour obtenir des conseils ; pourquoi ne pas les orienter vers des ressources de qualité dès le départ ? Prends le temps de te familiariser avec quelques-uns de ces sites (*tableau III*). En présence du patient, il est préférable de t'en tenir à de l'information sur des applications connues et à des sites Web que tu connais bien. D'ailleurs, quelques cliniques créent leur propre site Web pour faciliter l'accès à des informations de qualité pour leurs patients. L'ACPM fait des recommandations pratiques à ce sujet au *<www.cmpa-acpm.ca>*

*En présence du patient, il est préférable de s'en tenir à de l'information sur des applications connues et à des sites Web que l'on connaît bien.*

#### *Summary*

**Use of computing during medical consultation. To be done in small steps.** Computer training about medical topics should be scheduled. Computers can be used to search online medical libraries, to use therapeutic advisors, to get laboratory analysis results, to manage medical appointments, to inform patients through educational pamphlets, and even to perform some administrative activities. Computers can even be used while patients are in the consulting room.

**Keywords:** computing, consultation, patient, Internet, therapeutic advisors

**N** OS DEUX COLLÈGUES ont été bien occupées tout l'hi-ver. L'apprentissage progressif des applications informatiques a permis à Chantale de relever de nouveaux défis sans trop de frustrations et d'échecs. Elle a découvert la richesse des bibliothèques médicales informatisées, la puissance des conseillers pharmacothérapeutiques électroniques, la satisfaction d'obtenir rapidement à l'écran les résultats de laboratoire et, enfin, la facilité de fournir de l'information médicale à ses patients sur le Web. Pendant la consultation, les patients de Chantale trouvent bien sympathique la photo de sa famille à l'écran. Elle a aussi appris à se méfier des enfants bien habiles à appuyer à son insu sur l'interrupteur de son ordinateur ! **9**

**Date de réception :** 30 août 2005 Date d'acceptation : 6 septembre 2005

**Mots-clés :** informatique, consultation, patient, Internet, conseiller pharmacothérapeutique électronique

# *Pour en savoir plus…*

- **O** Mercier J. L'utilité d'un site Web pour un cabinet de médecin. *L'Actualité médicale* 2005 ; 42-4.
- **O** Tamblyn R, Huang A, Perreault R, Jacques A, Roy D, Hanley J, McLeod P, Laprise R. The medical office of the 21st century (MOXXI): effectiveness of computerized decision-making support in reducing inappropriate prescribing in primary care. *CMAJ* 2003 ; 169 : 549-56.
- **O** Sicotte C, Moreault M-P, Lambert F. Groupe de recherche interdisciplinaire en santé. Technologies de l'information et soins médicaux de première ligne ; évaluation d'un système régional de requêtes/résultats déployé au sein de dix cliniques médicales dans le cadre du projet SI-RIL de la région de Laval. Université de Montréal. Avril 2004. *[www.gris.umontreal.ca/rapportpdf/R04-05.pdf.](www.gris.umontreal.ca/rapportpdf/R04-05.pdf)*
- **O** Mémoire du Collège des médecins du Québec sur l'avant-projet de loi « sur la carte santé du Québec » présenté à la Commission des affaires sociales. 8 février 2002.
- **O** Communiqué de presse FMOQ : Projet de Politique du médicament : la FMOQ demande à revoir certaines mesures. Montréal, le mercredi 4 mai 2005 (*<www.fmoq.org/SallePresse/Communiques/Detail.aspx?dId=53>*).

*Repère*